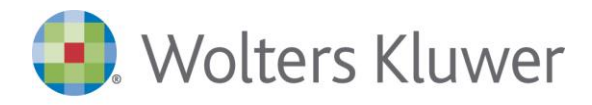

# **TuttoTel - La gestione delle forniture telematiche**

La soluzione che permette la gestione automatica dell'intero processo di invio e ricezione delle forniture telematiche verso Agenzia delle Entrate, INPS e Camere di Commercio.

TuttoTel aiuta a gestire il flusso di tutti gli adempimenti degli intermediari fiscali, dall'invio all'archiviazione delle ricevute.

Il software si integra con qualsiasi programma in grado di generare dei files telematici.

## **A chi si rivolge**

Aziende, commercialisti e consulenti del lavoro che presentano adempimenti o comunicazioni in modalità telematica presso gli enti predisposti.

# **Vantaggi**

#### **"Dimenticare" Entratel**

Tutte le complicazioni di Entratel: forniture, dichiarazioni e ricevute, anche di più anni sono gestite in un unico contenitore posizionato sul server e non più su uno o più Personal Computer;

#### **Automatizzare le procedure**

Percorso automatico guidato per il controllo, l'invio e l'archiviazione contemporanea di una o più forniture telematiche e lo scaricamento e archiviazione delle relative ricevute;

#### **Eseguire simultaneamente più funzioni**

Eseguire nello stesso momento la stessa funzione (importazione, controllo e invio forniture) da parte di utenti diversi e eseguire contemporaneamente qualsiasi di queste operazioni;

#### **Programmare la schedulazione**

Schedulare il preleva ricevute ogni "tot" minuti: non hai bisogno di eseguire la funzione manualmente;

#### **Smettere di ricercare**

I file da spedire e le ricevute da stampare sempre a disposizione: con TuttoTel trovi tutto subito.

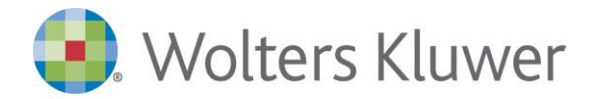

# **Principali funzionalità**

1.TuttoTel permette la **gestione simultanea** delle seguenti funzioni:

- Importazione forniture,
- controllo forniture,
- Invio forniture.
- Preleva ricevute

nello stesso momento è possibile utilizzare la stessa funzione da parte di utenti diversi o di eseguire contemporaneamente qualsiasi di queste operazioni.

2. Tutte le funzioni avvengono **senza bloccare** la tastiera del computer.

3. L'avvio di Entratel e dei vari moduli di controllo risultano trasparenti per l'utente, rimane inalterata la corretta funzionalità delle operazioni.

4. Il prelievo da **Cassetto Fiscale** avviene in multiutenza.

5. **Schedulatore ricevute:**si può schedulare il Preleva ricevute impostando un tempo (l'applicativo propone in automatico 60 minuti), non è necessario lanciare manualmente questa operazione per avere tutte le ricevute scaricate e abbinate. Ci pensa il programma tramite il primo computer che avvia TuttoTel o un computer predefinito che esegue automaticamente la funzione.

Il post-it informativo iniziale conferma in maniera esplicita l'effettiva esecuzione.

Tutte le ricevute vengono scaricate senza il vincolo di un solo mese.

6**. TuttoTel** installa una propria versione di **Java** che svincola dalla versione "locale" di tale applicativo, evitando tutta una serie di problematiche tecniche correlate.

7. **Rinnovo password** intermediario e incaricato direttamente da TuttoTel.

#### Con **TuttoTel** è possibile:

- **inviare a Entratel**, contemporaneamente, una o più forniture telematiche anche di adempimenti diversi;
- allegare ad ogni file telematico **l'esito del controllo** Entratel, l'elenco dei contribuenti presenti e le relative ricevute;
- **stampare, anche in PDF**, le dichiarazioni fascicolate automaticamente con le rispettive ricevute, oppure inviarle in maniera massiva per e-mail o condividerle in Cloud, semplificando e accelerando il lavoro di consegna dei modelli al cliente;
- **stampare la ricevuta dell'avvenuta consegna** dei documenti al contribuente (dichiarazioni e ricevute);
- stampare varie tipologie di **liste di supporto e di controllo;**
- archiviare le forniture telematiche **già trasmesse** e le relative ricevute dal 2006 ad oggi;
- **ricercare su tutti i campi presenti** nei profili dei vari documenti e nella griglia di selezione dell'archivio "Forniture" e "Modelli";
- gli **AVVISI di REGOLARITÀ** e **IRREGOLARITÀ**: questa funzione permette di scaricare in maniera automatizzata le comunicazioni di regolarità e irregolarità e di allegarle alle rispettive dichiarazioni.

### **TuttoTel è integrato con:**

#### **ARKmanager e webdesk**

Integrato con ARKmanager per l'archiviazione documentale/sostitutiva e con webdesk per la condivisione documenti.

#### **SmartSign - Firma Elettronica Avanzata**

Integrato con SmartSign FEA per firmare documenti in modo digitale (firma elettronica avanzata) con lo stesso valore della firma cartacea. Con Smart Sign:

- I clienti del professionista firmano documenti elettronici, direttamente su Tablet
- Utilizzando specifici Tablet si è liberi di acquisire le firme in mobilità
- Si riducono i costi di: carta, toner, cancelleria e di gestione dello spazio di archiviazione

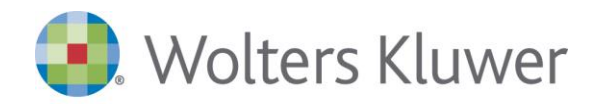

## **Moduli correlati**

#### **Cassetto Previdenziale**

Con il modulo "Gestione Cassetto previdenziale" vengono prelevati dal sito dell'Inps i documenti relativi a tutti i soggetti per i quali l'intermediario ha la delega.

Grazie a questa gestione è possibile archiviare, in una specifica cartella, i file PDF della lettera contenente il prospetto riepilogativo degli importi dovuti per i contributi.

Comprende gli avvisi bonari e i dati del modello F24 da cui è possibile procedere con la generazione di un file con le caratteristiche di un telematico, pronto per essere importato in qualsiasi procedura F24.

Con TuttoTel Cassetto Previdenziale, il professionista ha un notevole risparmio di tempo, in quanto può effettuare le verifiche e le interrogazioni senza l'utilizzo di tanti PIN.

#### **Gestione dati catastali on-line**

Questo modulo permette di tenere sotto controllo i dati degli immobili di tutti i clienti dello studio evidenziando le sole posizioni variate nel tempo. Grazie a questa gestione è possibile fornire ai clienti un servizio tempestivo ed efficiente eliminando il rischio di sanzioni connesse alla mancata gestione di queste variazioni.

Il modulo "Gestione Dati catastali online", sfruttando le risorse inserite nell'area dei servizi del sito dell'Agenzia dell'Entrate che forniscono una visione organica dei dati catastali di tutto il territorio nazionale (ad esclusione delle province di Trento e Bolzano), permette di:

- disporre di una fotografia istantanea dei dati catastali riferiti ai soggetti oppure agli immobili con le informazioni relative alle quote di possesso dei proprietari;
- creare un sistema in grado di rilevare le variazioni intervenute nei periodi di monitoraggio;
- intervenire esclusivamente sugli immobili variati.

Grazie a **TuttoTel** sarà sufficiente scaricare in automatico le informazioni catastali dei beni immobili di tutti i clienti dello studio (almeno due/tre volte l'anno ad es. inizio, metà e fine anno) e il modulo "Gestione Dati catastali online" archivierà tali informazioni e creerà un automatismo capace di individuare le variazioni intervenute tra un periodo e l'altro. In questo modo è possibile chiedere ai propri clienti solo le informazioni sulle posizioni variate.

#### **Gestione Cassetto Fiscale F24, F23 e altre disposizioni di pagamento**

Questo modulo archivia, in una cartella dedicata, i dati relativi ai versamenti di F24, F23, le comunicazioni anomalie studi di settore e altre disposizioni di pagamento per tutti i soggetti per i quali l'intermediario è abilitato ad accedere al relativo cassetto fiscale, evitando qualsiasi intervento manuale dell'operatore.

È presente una stampa che esegue il confronto tra i dati dei versamenti degli F24 inviati con la procedura e quelli prelevati dal cassetto fiscale. La gestione include anche l'intero flusso per inviare/attivare e rinnovare le deleghe dei soggetti.

#### **Gestione Sedi**

Per i Clienti che hanno un'organizzazione centralizzata ma più sedi sul territorio! Consente di organizzare le sedi periferiche e di gestire gli accessi, l'invio delle forniture telematiche e lo scaricamento delle ricevute suddividendo le attività in base al codice sede. Grazie a questo modulo si ha a disposizione sia la visione globale sia la visione localizzata dei dati, con il conseguente risparmio di tempo di gestione.

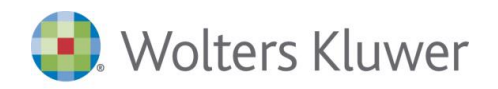

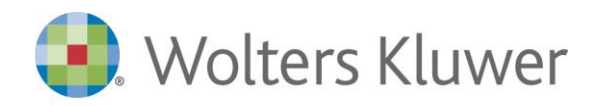

# **Moduli correlati**

#### **Firma autografa automatica**

Per un ulteriore risparmio di tempo nella gestione della sottoscrizione! Consente di automatizzare il processo di sottoscrizione dei modelli da parte del professionista utilizzando la gestione della firma autografa automatica. Vengono così azzerati i tempi di sottoscrizione.

#### **Fornitura Telematica UNIEMENS**

Il modello che ti consente di trasmettere telematicamente all'INPS flussi contributivi e retributivi unificati (UNIEMENS). A partire dalle denunce di competenza di gennaio 2011, è possibile gestire anche UNIEMENS individuale. In particolare è consentito eseguire le seguenti funzionalità:

- $\blacksquare$  Import da file
- Controllo Telematico Automatico
- Invio fornitura all'INPS
- **Prelievo della ricevuta**
- Stampa dei dati contenuti nella fornitura telematica

Inoltre, grazie alla funzione "Preleva DM10 virtuale" viene scaricato automaticamente il DM10 virtuale dal sito INPS che viene allegato in automatico nell'archivio modelli UNIEMENS.

#### **Telematici C.C.I.A.A. (Telematico/Comunica)**

Il modulo permette il Deposito di bilancio e la trasmissione delle pratiche di Comunicazione Unica.

Per i **Depositi di bilancio** tramite Telemaco potrà:

- importare la pratica per il Deposito di bilancio;
- inviare a Telemaco la pratica di bilancio;
- scaricare le ricevute di presentazione;
- visualizzare i documenti importati;
- stampare i documenti e i relativi allegati in formato cartaceo.

Per la **Comunicazione Unica** sarà in grado di:

- importare le pratiche da inviare al Registro delle Imprese;
- inviare le pratiche al Registro delle Imprese;
- scaricare le ricevute di presentazione;
- visualizzare i documenti importati;
- stampare i documenti e i relativi allegati in formato cartaceo.

L'utilizzo dei moduli Deposito di bilancio e Comunicazione Unica consentono di avere un archivio sempre in linea in modo da poter consultare e monitorare l'invio delle pratiche.

#### **Rateizzazione e scadenze**

Il modulo per la gestione delle rateizzazioni e scadenze delle somme in seguito al controllo automatizzato e formale delle dichiarazioni.

Il modulo permette:

- il collegamento all'Agenzia delle Entrate per calcolare le rate da importare in TuttoTel;
- la stampa modello F24;
- gli avvisi di scadenze relative alle rate.

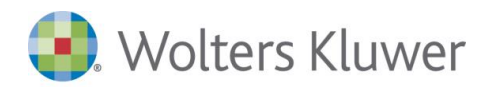

www.software.wolterskluwer.it